# **Poder Judiciário do Estado do Rio de Janeiro**

# **Diretoria Geral de Tecnologia da Informação**

**Núcleo de Métricas de Software** 

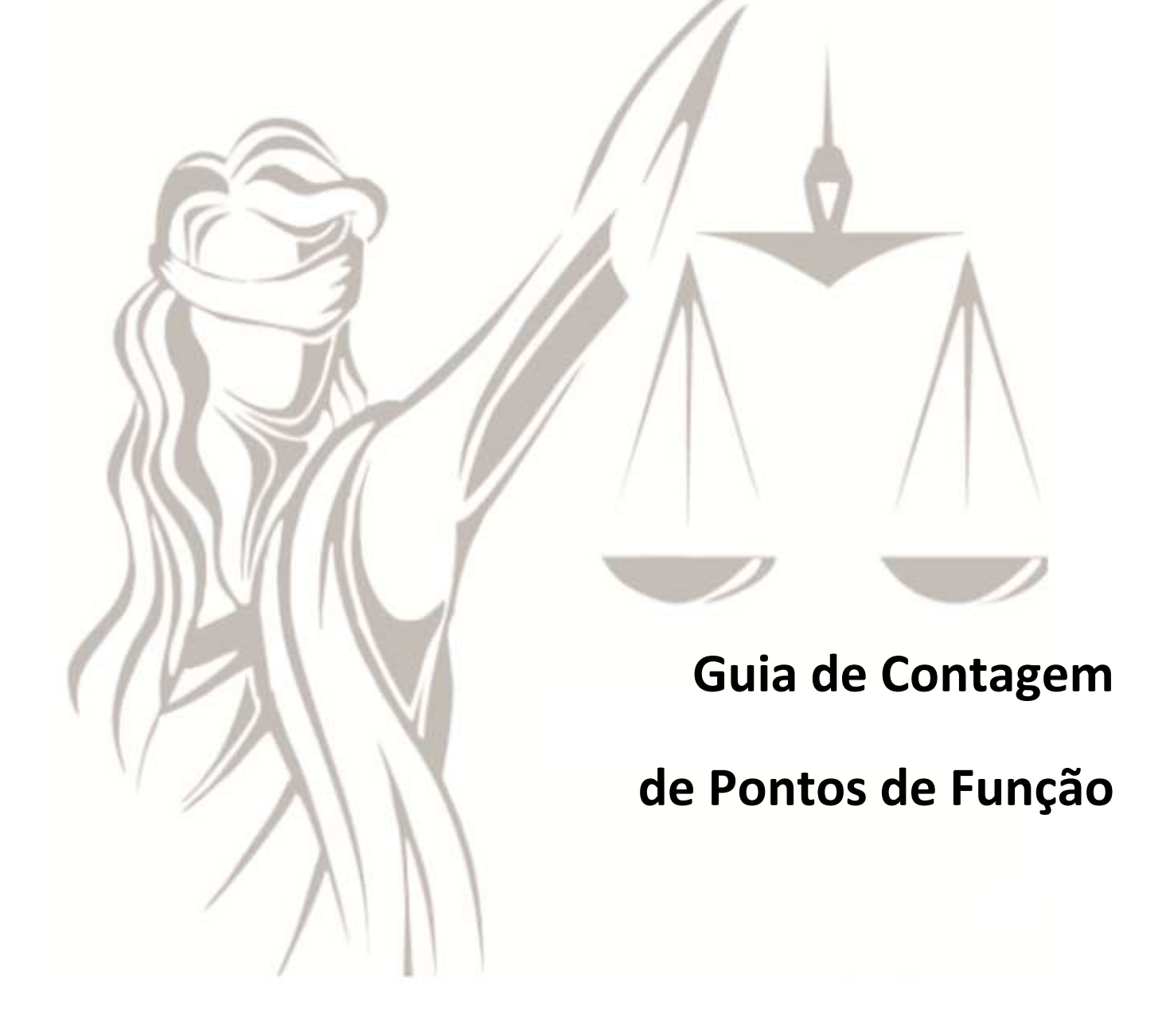

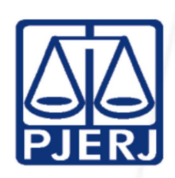

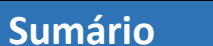

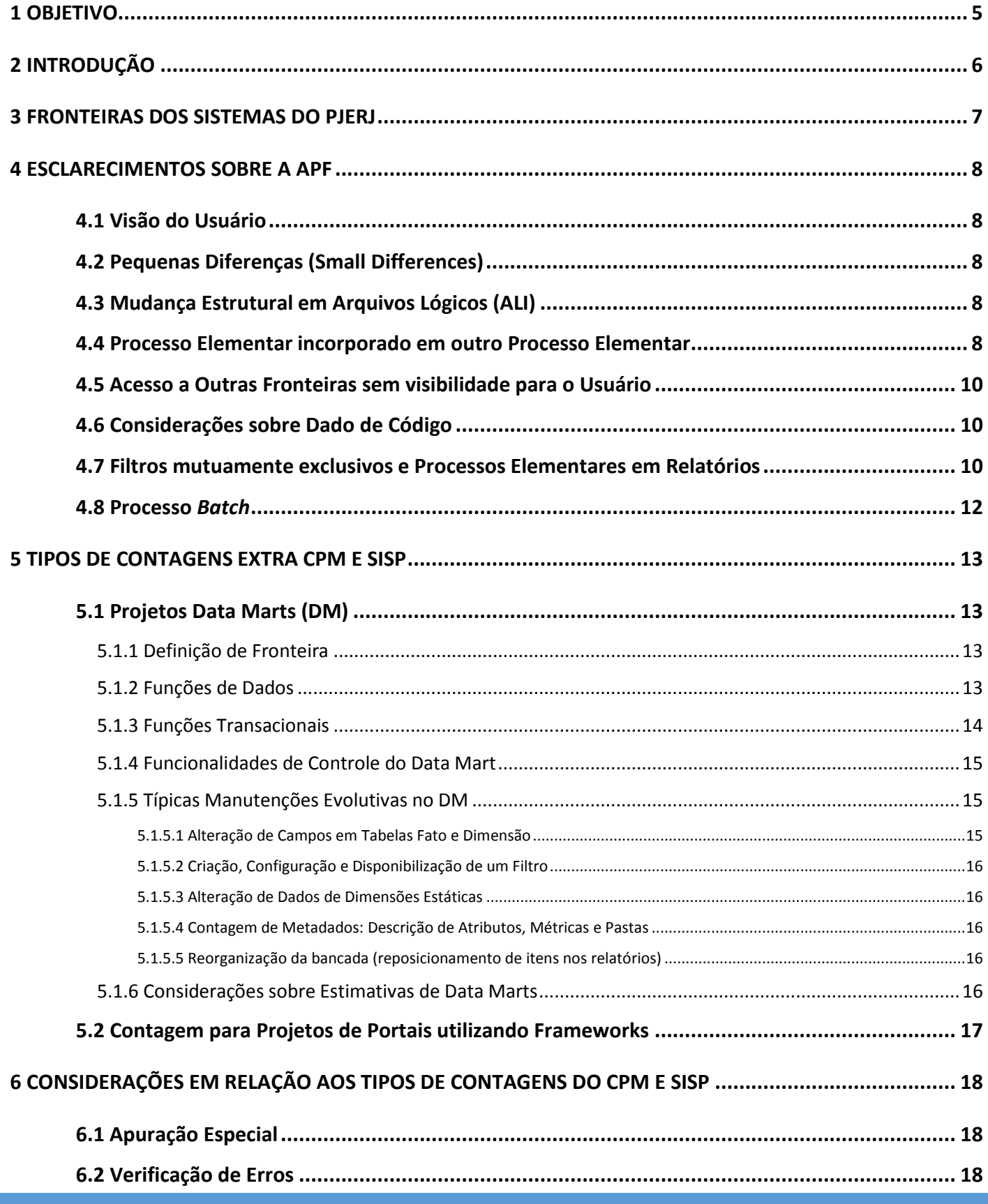

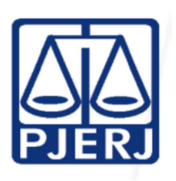

#### 6.3 Componente

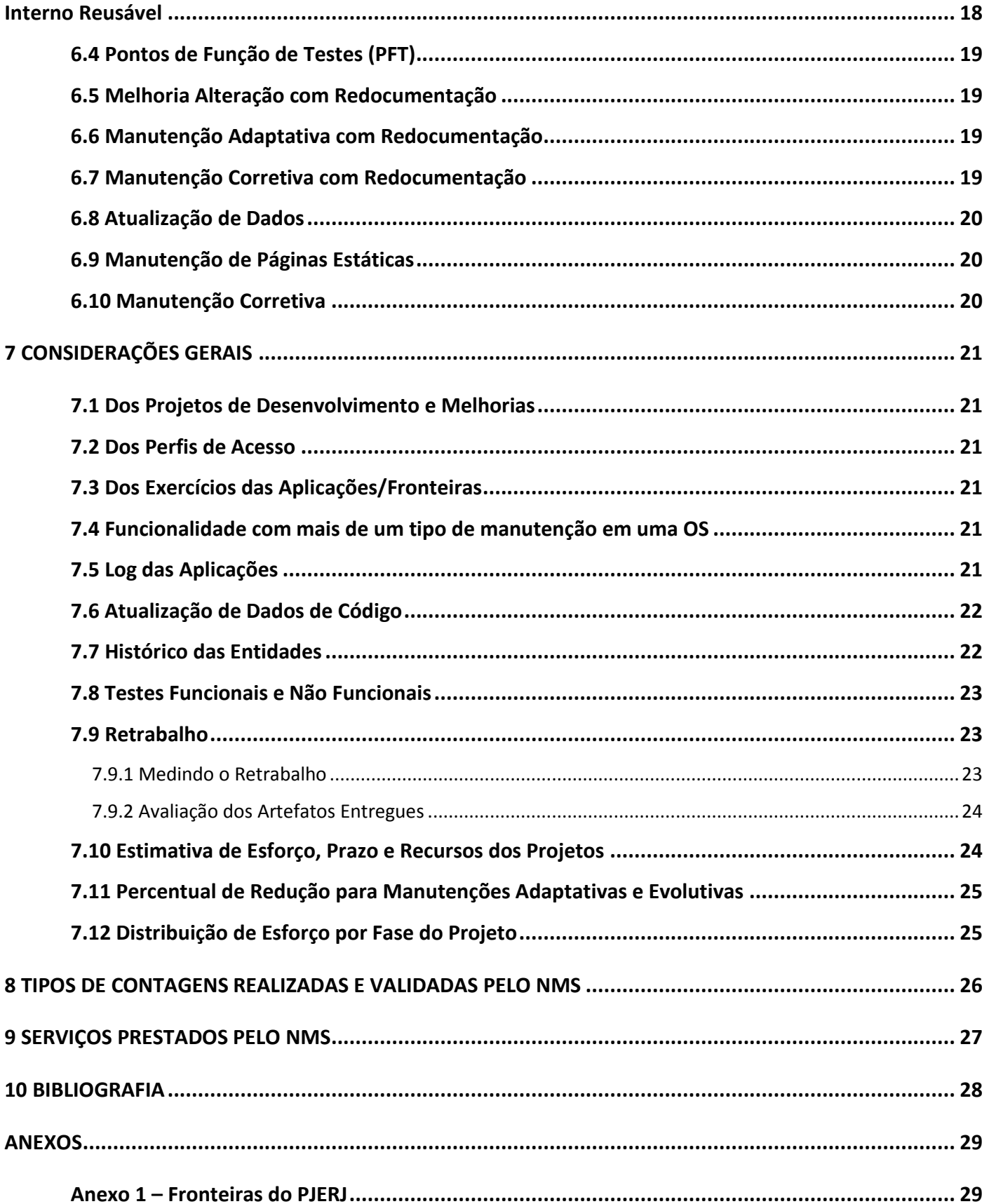

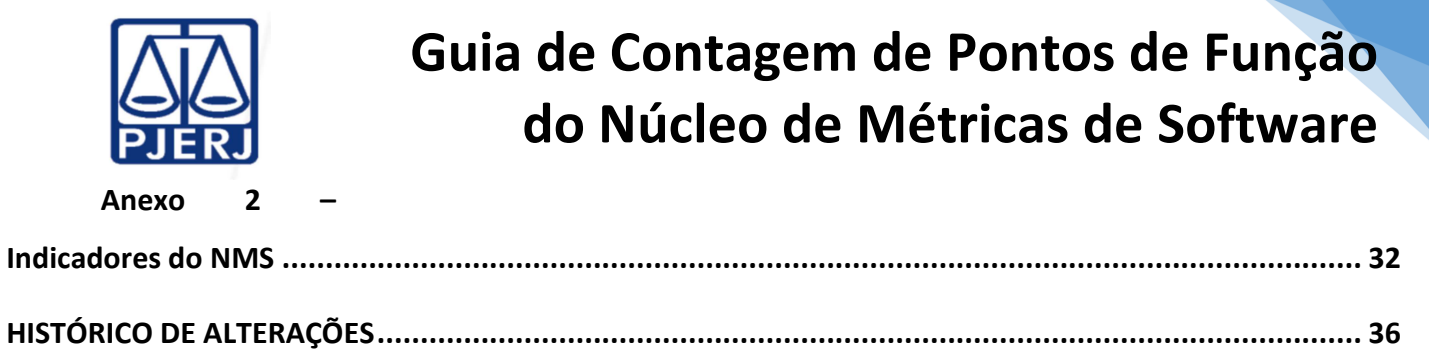

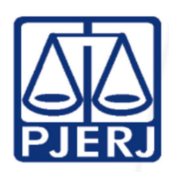

### **1 OBJETIVO**

O objetivo do Guia de Contagem de Pontos de Função do Núcleo de Métricas de Software (NMS) do PJERJ é facilitar a aplicação dos conceitos de Análise de Pontos de Função (APF) publicados pelo *International Function Point Users Group* (IFPUG) (www.ifpug.org) e definir a forma de mensuração de itens não abrangidos por esta técnica no manual de práticas de contagens (CPM) na versão em uso pelo PJERJ.

As medidas obtidas, com os critérios adotados neste guia, não calculam o tamanho funcional do projeto e sim o tamanho do esforço de trabalho para a realização de um projeto de software.

Este Guia servirá de apoio às operações do Núcleo de Métricas de Software do PJERJ (NMS).

Quaisquer questões não esclarecidas neste Guia deverão ser reportadas para o NMS do PJERJ, para serem discutidas e possivelmente incorporados em versões posteriores deste Guia.

A qualquer tempo, a administração do PJERJ poderá alterar o conteúdo deste Guia, sem prévia autorização de terceiros.

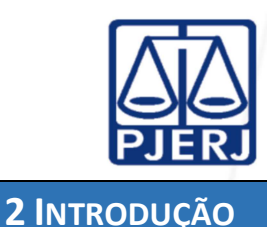

Este guia baseia-se na metodologia APF descrita no CPM versão 4.3, publicado pelo IFPUG e no Roteiro de Métricas de Software do SISP – Versão 2.1 (SISP 2.1), publicado pela Secretaria de Logística da Tecnologia da Informação do Ministério do Planejamento do Governo Federal (SLTI/MP). Também possui conteúdo adicional, adaptações que adequam a metodologia à realidade do PJERJ e esclarecimentos ao CPM e ao SISP. As adaptações detalhadas neste Guia foram determinadas pelo PJERJ.

Para efeito das contagens realizadas, não será aplicado o fator de ajuste previsto pela APF no CPM 4.3 (Apêndice C). O Tribunal de Contas da União (TCU) tem publicado vários acórdãos que recomendam a utilização da métrica Ponto de Função Não Ajustado em contratos de prestação de serviços de desenvolvimento e manutenção de sistemas, entre os quais podem ser citados nº 2.348/2009 e nº 1.647/2010. Sendo assim, toda contagem deverá resultar em pontos por função brutos – PFB, ou não ajustados.

Para os itens não mensuráveis no CPM será aplicado o SISP e o Guia do NMS.

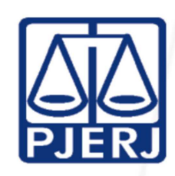

## **3 FRONTEIRAS DOS SISTEMAS DO PJERJ**

As fronteiras do PJERJ devem obedecer à visão do usuário em relação às aplicações existentes dentro do PJERJ. No Anexo 1, temos a lista destas fronteiras com uma pequena descrição dos sistemas que elas representam. Estas fronteiras terão suas *baselines* mantidas pelo NMS. Esta lista de fronteiras poderá sofrer alteração a critério do próprio PJERJ.

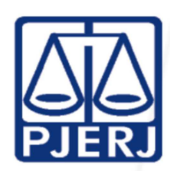

Nesta seção serão tratados assuntos que não possuem interpretação direta no CPM e no SISP. Por esse motivo, precisam estar claros para evitar múltiplas interpretações entre os profissionais que contam PF.

## **4.1 VISÃO DO USUÁRIO**

A visão do usuário é daquele que especifica o requisito do projeto de uma fronteira e não de quem acessa a aplicação/fronteira. Em alguns casos, os dois tipos de usuário são os mesmos.

### **4.2 PEQUENAS DIFERENÇAS (SMALL DIFFERENCES)**

No CPM há uma seção detalhando como devem ser tratadas as questões relacionadas às pequenas diferenças nas funções transacionais (ver Notas da seção "Determinar Processos Elementares Únicos" do CPM 4.3.1 Português Parte 2 páginas 7-11 e 7-12).

Em resumo, não se pode considerar que pequenas diferenças em transações determinam um ou mais processos elementares novos. Assim, a definição da quantidade de processos elementares é feita considerando a visão explícita do usuário através de seus requisitos.

## **4.3 MUDANÇA ESTRUTURAL EM ARQUIVOS LÓGICOS (ALI)**

Sempre que houver uma mudança estrutural em um ALI, este deverá ser contado como função de dados alterada em um projeto de melhoria.

Mudança estrutural é toda inclusão ou exclusão de campo de um ALI, ou alteração de suas características (ex. alteração do tamanho do campo e alteração de tipo de campo). Simples alterações de valores válidos em um campo de um ALI não serão consideradas mudanças estruturais.

### **4.4 PROCESSO ELEMENTAR INCORPORADO EM OUTRO PROCESSO ELEMENTAR**

Todo processo elementar e função transacional devem ser definidos de acordo com as regras estabelecidas pelo CPM.

 Abaixo segue um contraexemplo de uma tela que possui apenas um processo elementar, apesar de existirem transações dentro dela diferentes da transação principal, que poderiam ser candidatos a

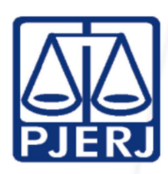

processos elementares.

O Processo Elementar principal é o "Gravar a Distribuição por Sorteio". O foco da análise aqui é no grid,

não sendo avaliados outros itens da tela.

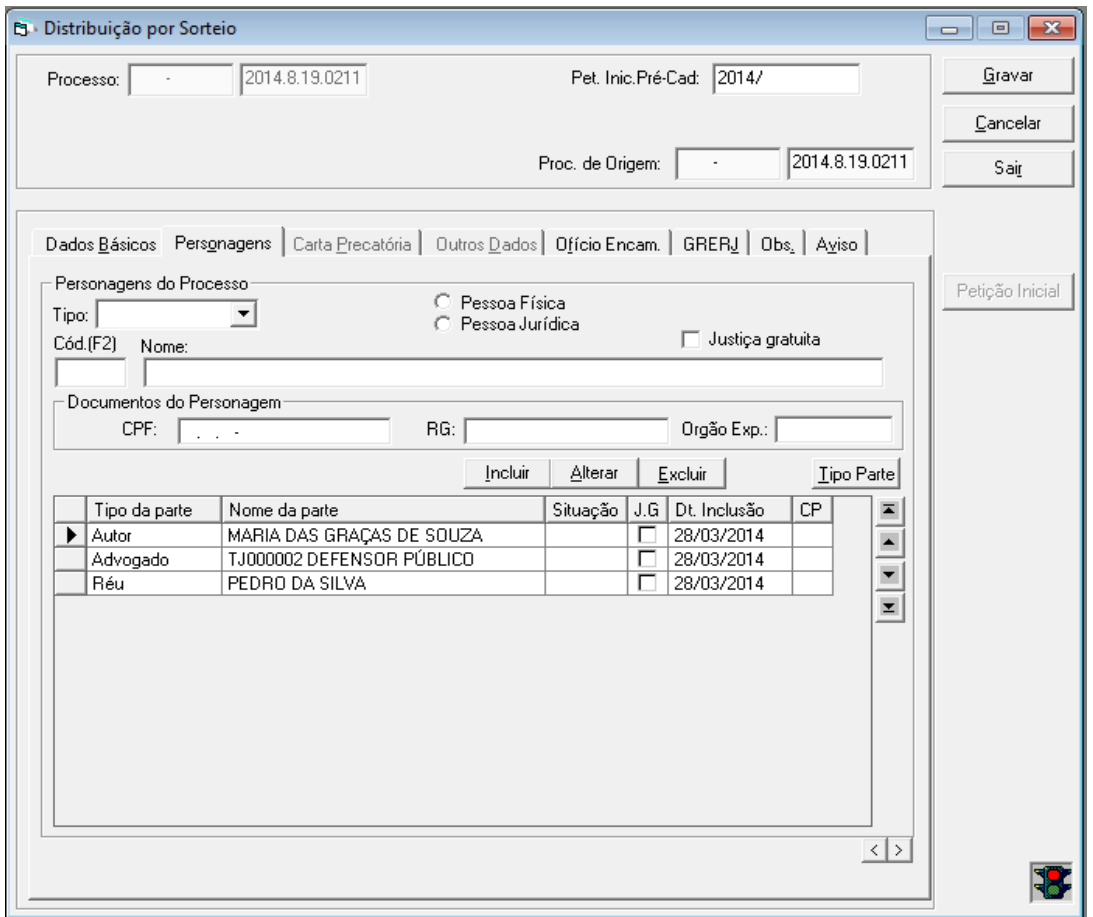

As transações de Incluir Personagem, Alterar Personagem, Excluir Personagem e Consulta Personagem (implícito da alteração da Distribuição por Sorteio) dentro do grid da aba "Personagens" não podem ser considerados processos elementares, pois na visão do usuário, não existem independentes do processo de gravação da distribuição por sorteio.

Se o usuário solicitasse a persistência das informações de Personagens, antes da gravação da distribuição por sorteio, teríamos outros processos elementares no grid.

A seguir, há outro exemplo em que deve ser considerado mais de um processo elementar na tela, caso este se encontre dentro de outro processo na mesma tela.

> Lotação:  $\sqrt{8621}$ DGTEC - DIVISAO ADMIN DE DADOS E APOIO A DECISOES

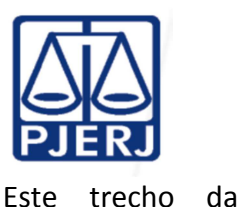

tela retorna a descrição de um código de lotação fornecido pelo usuário e retornado na caixa de texto ao lado do código, independente do processo principal. Logo ele será considerado um processo elementar independente do processo principal no qual ele está inserido.

### **4.5 ACESSO A OUTRAS FRONTEIRAS SEM VISIBILIDADE PARA O USUÁRIO**

Quando outra aplicação/fronteira possui algum dado lido ou mantido por uma funcionalidade contada, porém ela não é reconhecida na visão do usuário, este dado não poderá ser contado pelo projeto propósito da contagem.

### **4.6 CONSIDERAÇÕES SOBRE DADO DE CÓDIGO**

Há casos onde o dado é mantido em outra Aplicação/Fronteira e para a Aplicação/Fronteira que está sendo contado é apenas domínio (código e descrição). Logo na Aplicação/Fronteira, propósito da contagem, tal dado será considerado dado de código.

#### **4.7 FILTROS MUTUAMENTE EXCLUSIVOS E PROCESSOS ELEMENTARES EM RELATÓRIOS**

A combinação de filtros mutuamente exclusivos em telas de relatórios é um dos fatores que determinam a quantidade de processos elementares desta tela, desde que esta combinação de filtros obedeça à visão dos processos elementares definidos pelo requisito do usuário especificador. Também é necessário que os critérios de unicidade de um processo elementar sejam avaliados, dando o devido destaque aos itens de dados de cada processo, para determinar se eles são únicos.

A seguir, há um exemplo em que se deve considerar apenas um processo elementar na tela, apesar de haver vários filtros na mesma tela.

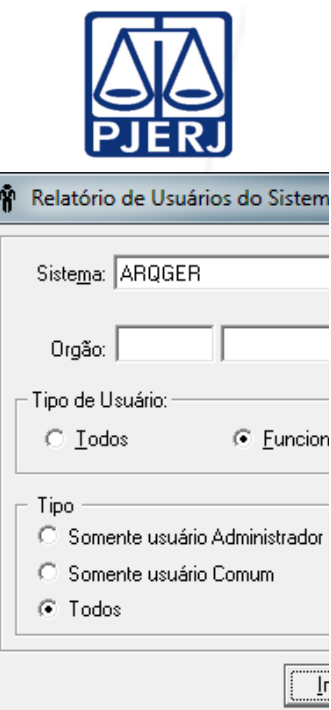

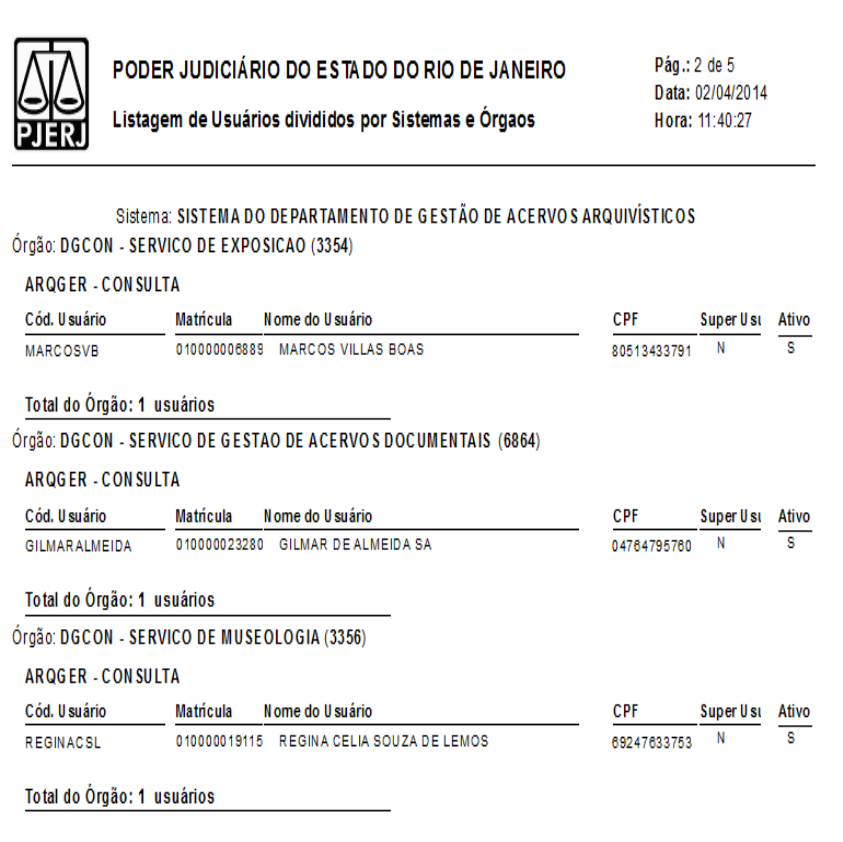

O usuário especificador só reconhece um relatório à ser emitido. O foco da análise aqui é o relatório, não estão sendo avaliados outros itens na tela de filtro.

Para este processo elementar ser considerado função transacional é preciso avaliar as regras de unicidade de processos elementares definidas no CPM.

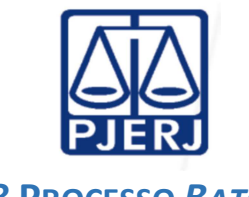

### **4.8 PROCESSO** *BATCH*

Muitas vezes, um processo ou rotina *batch* (também chamado *Job)*, possui mais de um processo elementar incorporado ao programa técnico.

Antes de realizar uma definição das funções transacionais dentro de uma rotina batch é necessário fazer uma avaliação dos processos elementares que estão sendo atendidos pela rotina. As regras de definição de processo elementar do CPM devem ser obedecidas.

Outra análise que precisa ser feita é saber se o *batch* é a menor unidade de atividade significativa para o usuário, pois em alguns casos (por restrições técnicas) uma parte de um processo elementar é executada em um *batch* e não pode ser considerado um processo elementar a parte.

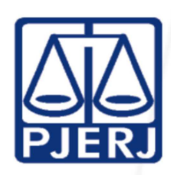

## **5 TIPOS DE CONTAGENS EXTRA CPM E SISP**

Nesta seção serão tratados tipos de contagens que não estão previstas no CPM nem no SISP e que são necessários para a realização das contagens dos projetos demandados pelo PJERJ.

### **5.1 PROJETOS DATA MARTS (DM)**

Também chamados de projeto de *Business Intelligence* (BI), possuem uma interpretação particular na realização de suas contagens.

As suas regras de contagem seguem basicamente as regras definidas no CPM e no artigo publicado pelo IFPUG intitulado "*Hints to Counting Enterprise Data Warehouses*".

O objetivo desta seção é esclarecer melhor as regras já definidas pelo IFPUG e acrescentar outras que não foram definidas e que precisam ser utilizadas pelos projetos de DM do PJERJ.

### 5.1.1 Definição de Fronteira

Uma aplicação DM será considerada por este Guia uma fronteira separada em relação às outras fronteiras transacionais que fornecem dados ao DM (OLTPs).

Na contagem de um projeto de desenvolvimento ou manutenção envolvendo um DM podem ou não ser considerados (no escopo da contagem) as outras fronteiras impactadas pelo projeto.

Esta decisão será tomada pelo demandante que analisará se deve considerar no escopo do projeto de manutenção ou criação de um DM as alterações necessárias nas outras fronteiras origem (OLTP), ou simplesmente se irão tratar tais alterações em outro(s) projeto(s) em separado.

### 5.1.2 Funções de Dados

As funções de dados no modelo multidimensional são representadas pelas tabelas Fato e Dimensão de uma Estrela. Quando mantidas dentro de uma fronteira de DM elas serão classificadas como ALI.

No caso das Dimensões, a quantidade de níveis hierárquicos determinará a quantidade de registros lógicos. Se a Dimensão não possuir níveis hierárquicos, o ALI deve ser classificado com apenas um RL.

Quando uma tabela Dimensão não é mantida por carga (inicial ou delta), esta deve ser considerada uma Dimensão estática. Logo ela será classificada como Dado de Código.

Se algum arquivo, que é considerado ALI em outra aplicação, for utilizado para validações de informações pelo DM, este arquivo deverá ser classificado como AIE no DM que está sendo contado.

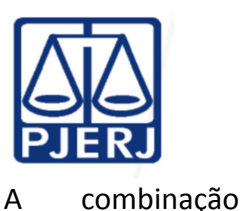

das Tabelas Fato de uma estrela, a pedido do usuário, faz surgir o conceito de Agregação de Tabelas Fato. Às vezes, as Dimensões também fazem parte desta agregação. Esta Agregação será considerada um ALI. A agregação de apenas Tabelas Dimensão é chamada de Placa, e também será considerado um ALI dentro de um DM.

Se o usuário especificador requisitar (solicitar e reconhecer a sua existência e importância sob o seu ponto de vista) que os dados recuperados de outras aplicações fiquem armazenados na área classificada como *Operational Data Store* (ODS) do DM, e estes dados forem apenas uma cópia de um arquivo do sistema origem, então este arquivo será considerado um AIE e não devem ser consideradas as funções de carga destes dados.

Sempre que houver uma mudança estrutural em um ALI ou AIE de um DM, esta deve ser contabilizada de acordo com as regras estabelecidas pelo CPM e pelo SISP.

#### 5.1.3 Funções Transacionais

Para cada carga inicial ou delta de um RL em uma Tabela Dimensão ou Fato será considerada uma EE. Se for necessário à exclusão dos dados, estas serão consideradas EE a parte. Se mais de um sistema origem faz a carga nos arquivos, cada um deles será considerado uma carga (EE) separada, caso seja um processo elementar único.

Dados armazenados na *Data Staging Area* (DAS), não são considerados Arquivos Lógicos, logo não serão contados, salvo se o usuário especificador necessitar de acesso a estas informações através de consultas solicitadas a esta área. Somente desta forma, na visão do usuário, estes arquivos são Arquivos Lógicos.

 Frequentemente, em projetos de DM existem funcionalidades que geram arquivos de dados consolidados nas aplicações de origem (aplicações que fornecem os dados para o DM). Estas funcionalidades de exportação de dados da aplicação de origem podem ser contadas como Saídas Externas ou Consultas Externas na fronteira da aplicação de origem (OLTP) em um projeto de melhoria. É necessário observar que estas funcionalidades não fazem parte da fronteira da aplicação do DM. No entanto, fazem parte do escopo da contagem do projeto do DM.

Em alguns casos, o DM acessa diretamente o Banco de Dados das aplicações de origem, por meio de ferramentas. Nestes casos, não há transferência de dados para o Banco de Dados do DM. Assim, os

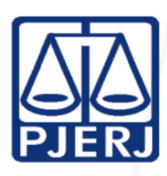

dados do Sistema de

Origem são contados como Arquivos de Interface Externa e as Consultas são contadas como Consultas Externas ou Saídas Externas.

Em Aplicações do DM, existem requisitos para geração de relatórios (relatório ou consulta de bancada) ou gráficos (painéis, *dashboards)*. Cada relatório ou gráfico requisitado pelo usuário e implementado pela equipe de desenvolvimento, será contado como Consulta ou Saída Externa. Antes de definir se este será um novo relatório, é preciso verificar se atende todos os critérios de unicidade do CPM.

Os Relatórios gerados pelo usuário por meio da ferramenta OLAP (*ad hoc*) não são contados, pois não constituem um requisito do usuário para a equipe de desenvolvimento.

#### 5.1.4 Funcionalidades de Controle do Data Mart

Funções de limpeza de um DM são contabilizadas como Entradas Externas.

Apesar de na maioria dos casos, o usuário especificador não especificar funcionalidade de controle do DM, elas são reconhecidas pelo usuário Administrador do DM e por isso devem ser contadas. São exemplos destes controles: datas nas quais uma funcionalidade inclui dados em uma tabela fato a partir dos dados de um sistema de origem, a quantidade de registros adicionados, a quantidade de registros rejeitados, ou parâmetros utilizados para o processamento. Os processos elementares da aplicação DM devem ler e editar esses metadados e devem virar funções transacionais segundo as regras estabelecidas no critério de unidade do processo elementar, definido no CPM.

### 5.1.5 Típicas Manutenções Evolutivas no DM

Esta seção apresenta demandas típicas de projetos de Manutenção Evolutiva para DM.

#### *5.1.5.1 Alteração de Campos em Tabelas Fato e Dimensão*

Para as manutenções nas Tabelas Fato e Dimensão sempre devem ser considerados para análise de impacto e consequentemente escopo da OS as seguintes funções de dados e transacionais:

**CE/SE:** Extração de Dados do Sistema de Origem (nem sempre há extração, sendo um acesso direto a aplicação origem, logo a alteração seria no AIE)

**ALI:** Tabela Fato / Dimensão

**EE:** Atualização de Dados da Tabela Fato /Dimensão (Carga Delta) (se não for uma cópia do dado original ou se houver validação no processo. Caso contrário será um AIE)

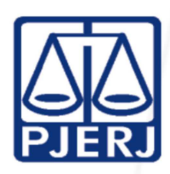

**EE:** Carga Inicial

de Dados na Tabela Fato /Dimensão (se não for uma cópia do dado original ou se houver validação no processo. Caso contrário será um AIE)

#### *5.1.5.2 Criação, Configuração e Disponibilização de um Filtro*

Os relatórios de bancada não serão recontados. A demanda completa será contada como 3 (três) pontos de função.

#### **PF\_Filtro de Relatório = 3 PONTOS DE FUNÇÃO por demanda**

#### *5.1.5.3 Alteração de Dados de Dimensões Estáticas*

A inclusão ou alteração de dados nas dimensões estáticas, em projetos de manutenção, serão contadas da seguinte forma:

#### **PF\_Dimensão\_Estática= 0,3 PF x Qtd Dimensões Alteradas**

#### *5.1.5.4 Contagem de Metadados: Descrição de Atributos, Métricas e Pastas*

As demandas para descrever atributos, métricas e pastas relacionadas a uma tabela fato ou atributos e pastas associados a uma tabela Dimensão serão contadas como PF METADADOS, onde PF\_METADADOS é igual a 0,2 x contagem da tabela Fato ou Dimensão. Ainda que uma dimensão tenha mais de um registro lógico, a contagem desse ALI será feita apenas uma vez.

#### **PF\_Metadados = 0,2 PF x Contagem PF do ALI**

Caso uma dimensão seja considerada como dado de código, conta-se 0,3 pontos de função.

#### **PF\_Metadados\_Dimensão\_Estática = 0,3 PF por Dimensão**

#### *5.1.5.5 Reorganização da bancada (reposicionamento de itens nos relatórios)*

Se uma OS solicitar a reorganização da bancada, esta será remunerada com 0,6 PF por Relatório de Bancada Organizado.

#### **PF\_Reorganização\_de\_Bancada = 0,6 PF x Qtd de Relatórios de Bancada Reorganizados**

#### 5.1.6 Considerações sobre Estimativas de Data Marts

Para realizar a estimativa de tamanho de um projeto DM, é necessário ter pelos menos a identificação das Tabelas Fatos e Dimensão. Se não for possível chegar à complexidade destas Funções de Dados, devido à falta de informação, tais tabelas devem ser consideradas com complexidade Baixa ou

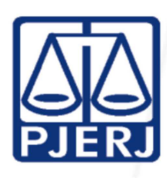

Simples. Deve ser

contada 2 (duas) Entradas Externas associadas às cargas das tabelas Fato e das tabelas Dimensão (Inicial e Delta). A complexidade de tais funcionalidades deve ser avaliada como Média, considerando a ausência de definição detalhada das necessidades de informação. Caso os relatórios estejam definidos nesta fase, estes devem ser contados como Consultas Externas ou Saídas Externas Médias.

O *expoente t* da fórmula da Região Impossível para DM é de 0,39.

### **5.2 CONTAGEM PARA PROJETOS DE PORTAIS UTILIZANDO FRAMEWORKS**

As funcionalidades já fornecidas pelo framework de desenvolvimento do Portal, e que não são customizadas a pedido do cliente, não podem ser consideradas nas contagens dos projetos de desenvolvimento e manutenção de Portais. Caso contrário, deve(m) ser considerada(s) nas contagens.

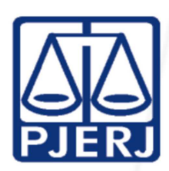

### **6 CONSIDERAÇÕES**

## **EM RELAÇÃO AOS TIPOS DE CONTAGENS DO CPM E SISP**

Apesar de já estarem definidas no CPM e no SISP, alguns tipos de contagens precisam de um melhor esclarecimento para que estejam de acordo com as diretrizes do PJERJ.

### **6.1 APURAÇÃO ESPECIAL**

Todos os scripts e programas utilizados nas apurações especiais devem ser armazenados para eventual reexecução.

A Ordem de Serviço de Apuração Especial terá o valor fixado em 2,800 pontos de função, independentemente da quantidade de registros alterados ou de apurações especiais realizadas.

### **6.2 VERIFICAÇÃO DE ERROS**

Se for constatado erro de sistema, a demanda será remunerada como manutenção corretiva, caso a funcionalidade não esteja em garantia. Caso a funcionalidade esteja em garantia, ela deverá ser corrigida e a mesma não será remunerada nem como verificação de erro, nem como manutenção corretiva.

Nos dois casos, a Verificação de Erros não será remunerada, pois sua causa veio de uma correção do sistema. A verificação de erro só será remunerada se a causa não for uma manutenção corretiva.

A Ordem de Serviço de Verificação de Erros terá o valor fixado em 0,892 pontos de função, independentemente da quantidade de funcionalidades verificadas.

### **6.3 COMPONENTE INTERNO REUSÁVEL**

As funções associadas às rotinas, arquivos de configuração ou páginas de estilo com reuso interno pelo sistema sendo contado podem ter contagem de Pontos de Função de acordo com a seção "Componentes Internos Reusáveis" do SISP. As demandas de desenvolvimento ou manutenção de componentes específicos, tais como: middleware, webservices, instaladores de software devem ser tratadas como uma fronteira de aplicação à parte, seguindo as orientações do IFPUG, visto que consiste em uma demanda específica.

Estes componentes específicos serão tratados como fronteira somente se o usuário especificador assim o entender.

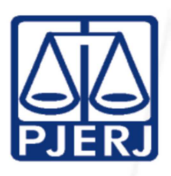

Muitas das vezes,

estes componentes específicos são apenas funções pertencentes a fronteiras já existentes e que foram feitos para prestar serviços dentro de uma fronteira já reconhecida pelo usuário. Nestes casos, eles não serão considerados fronteiras a parte.

## **6.4 PONTOS DE FUNÇÃO DE TESTES (PFT)**

Toda demanda deve abranger os testes de suas funções e das funções dependentes da função que está sendo tratada, conforme termo de referência.

Para efeito deste Guia, só serão considerados PFTs as funções que forem solicitadas explicitamente dentro de uma Ordem de Serviço (OS). Ou seja, o PJERJ definirá quando sua demanda contemplará a contagem dos PFTs.

Uma OS de PFT deve produzir os artefatos relacionados aos testes, assim como a massa de dados que homologue a(s) função(ões) dentro do escopo da OS de PFT.

### **6.5 MELHORIA ALTERAÇÃO COM REDOCUMENTAÇÃO**

O SISP prevê que uma função já mantida pela contratada tenha um Fator de Impacto de 50% nos projetos de melhoria.

Quando o PJERJ solicitar uma redocumentação num projeto de melhoria (alteração) deve-se adicionar ao Fator de Impacto um fator de redocumentação de 15%, totalizando um Fator de Impacto de 65%.

### **6.6 MANUTENÇÃO ADAPTATIVA COM REDOCUMENTAÇÃO**

O SISP prevê que uma função já mantida pela contratada tenha um Fator de Impacto de 50% nos projetos de adaptação.

Quando o PJERJ solicitar uma redocumentação num projeto de manutenção adaptativa deve-se adicionar ao Fator de Impacto um fator de redocumentação de 15%, totalizando um Fator de Impacto de 65%.

### **6.7 MANUTENÇÃO CORRETIVA COM REDOCUMENTAÇÃO**

O SISP prevê que uma função já mantida pela contratada e que esteja fora da garantia tenha um Fator de Impacto de 50% nos projetos corretivos.

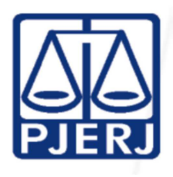

Quando o PJERJ

solicitar uma redocumentação num projeto de manutenção corretiva deve-se adicionar ao Fator de Impacto um fator de redocumentação de 15%, totalizando um Fator de Impacto de 65%.

### **6.8 ATUALIZAÇÃO DE DADOS**

A Ordem de Serviço de Atualização de Dados terá o valor fixado em 0,489 pontos de função independentemente da quantidade de registros alterados ou de atualizações de dados realizadas.

## **6.9 MANUTENÇÃO DE PÁGINAS ESTÁTICAS**

Se uma OS solicitar a Manutenção de Páginas Estáticas, esta será remunerada com 0,20 pontos de função por página alterada.

### **6.10 MANUTENÇÃO CORRETIVA**

A Ordem de Serviço de Manutenção Corretiva terá o valor fixado em 3,101 pontos de função independentemente da quantidade de funcionalidades alteradas.

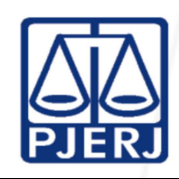

Nesta seção serão tratados assuntos que devem ser considerados em todos os tipos de contagem nos projetos do PJERJ.

### **7.1 DOS PROJETOS DE DESENVOLVIMENTO E MELHORIAS**

As iterações, módulos, disciplinas ou *sprints* serão encomendadas para execução por meio de Ordens de Serviço, que deverão seguir especificamente, mas não se limitando, ao fluxo proposto no Modelo de Desenvolvimento de Sistemas (MDS) do PJERJ.

### **7.2 DOS PERFIS DE ACESSO**

Para os perfis de acesso de usuários devem ser contadas todas as funcionalidades (distintas ou não) que a Aplicação/Fronteira disponibiliza para o perfil do usuário. Quando se fala em funcionalidade distinta quer dizer que esta função é exclusiva de um perfil de acesso, e quando esta não é distinta significa que ela é compartilhada por mais de um perfil de acesso da aplicação.

Se a funcionalidade se repete em mais de um perfil é necessário utilizar a regra de unidade de processo elementar do CPM para avaliar se ela deve ser contada mais de uma vez na aplicação.

### **7.3 DOS EXERCÍCIOS DAS APLICAÇÕES/FRONTEIRAS**

Um novo exercício de uma Aplicação/Fronteira não será considerado uma nova fronteira. A definição de fronteiras deve respeitar a visão do especificador de requisitos.

Esta regra pode ter exceções. Há casos que um novo exercício cria uma nova fronteira. Porém, tais exceções devem estar de acordo com a visão do usuário e acordado com a equipe NMS do TJERJ.

### **7.4 FUNCIONALIDADE COM MAIS DE UM TIPO DE MANUTENÇÃO EM UMA OS**

Quando uma mesma funcionalidade, dentro do escopo de uma OS, sofrer mais de um tipo de manutenção, deve-se contar apenas a de maior valor em PF.

### **7.5 LOG DAS APLICAÇÕES**

Log é o registro de informações de que ocorreu alguma operação em alguma funcionalidade na aplicação que o usuário acessou. Em alguns casos, o registro deste log é acompanhado com algumas informações dos dados que foram atualizados.

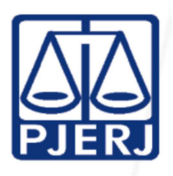

Todos os Logs das

fronteiras do PJERJ serão considerados requisitos não funcionais. Sendo assim, não serão contabilizados nas contagens realizadas.

Quando houver uma necessidade de apuração desses logs, tais funcionalidades serão consideradas Saídas Externas com zero Arquivos Referenciados, pelo fato de não haver ALI.

## **7.6 ATUALIZAÇÃO DE DADOS DE CÓDIGO**

Quando uma demanda solicitar a alteração de um dado dentro de uma tabela de dado de código, esta alteração deve obedecer a seguinte fórmula:

#### **PF\_Dado\_de\_Código = 0,3 PF por Tabela Dado de Código**

Uma atualização de Dado de Código pode necessitar ou não de execução de um ou mais *scripts* no Banco de Dados. Esta decisão deve ser tomada em comum acordo entre a Empresa Contratada e o PJERJ.

### **7.7 HISTÓRICO DAS ENTIDADES**

Histórico é o armazenamento de informações de uma determinada entidade para futura recuperação, através de funcionalidades de auditoria.

Um histórico pode ser um Arquivo Lógico, pois pode conter informações que, mesmo após a eliminação (por exemplo, exclusão lógica) dos dados da origem (entidade principal), tais históricos permanecem com informações pertinentes ao usuário.

Ele também pode compor o Arquivo Lógico da entidade principal como RL, sendo neste caso entidade fraca no modelo lógico da aplicação/fronteira.

E finalmente o Histórico pode ser apenas um item de dado do Arquivo Lógico da entidade principal. Neste caso, o usuário solicitou apenas o armazenamento de uma foto do registro da entidade principal. O usuário não solicitou acesso a esses dados e todas as informações de histórico são visualizadas através de uma apuração realizada por um analista de sistemas da área de TI, sendo as informações de histórico consideradas como uma "foto" do registro em um determinado momento do seu ciclo de vida.

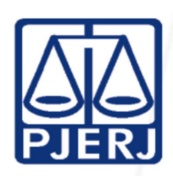

## **7.8 TESTES FUNCIONAIS E NÃO FUNCIONAIS**

Todos os testes funcionais e não funcionais previstos no Termo de Referência (TR) (**Unitário, Funcional, Integração, Usabilidade, Regressão e Carga e Desempenho**) estão incorporados no PF apurado no tamanho da OS.

Isso inclui os testes em outras funcionalidades impactadas pela OS solicitada. Não cabe aqui a cobrança de PFT.

A garantia de uma funcionalidade estende-se por todas as funções testadas pela OS. As manutenções evolutivas e corretivas devem contemplar (sem ônus para o PJERJ): a correção de erros não relacionados na ordem de serviço e identificados pela Empresa Contratada, à padronização da interface, relatórios, código fonte e demais artefatos envolvidos.

A cobertura dos testes de um OS pode ser negociada com o corpo técnico do PJERJ.

### **7.9 RETRABALHO**

### 7.9.1 Medindo o Retrabalho

Será considerado retrabalho qualquer alteração de requisitos proveniente do usuário especificador do requisito, durante o ciclo de desenvolvimento do projeto.

Uma nova função (de dados ou de transação) que for especificada pelo usuário especificador, durante o ciclo de desenvolvimento de um projeto, será considerada um aumento de escopo e não um retrabalho.

É comum que o surgimento de uma nova função em um projeto de desenvolvimento tenha por consequência o retrabalho em outras funções, que já estão sendo desenvolvidas pelo projeto ou outras funções que nem faziam parte do escopo do projeto e que por conta disso passam a fazer parte do escopo do mesmo.

Uma alternativa ao retrabalho seria aguardar o término do projeto, e solicitar a alteração do requisito em um novo projeto.

Para mensurar retrabalho, será utilizada a redação constante no SISP, observando as seguintes questões:

1. Aplica-se o percentual da fase anterior ao qual gerou o retrabalho;

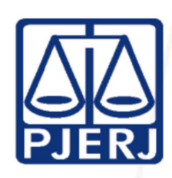

2. Para alguns

casos, haverá um acordo entre a Empresa Contratada e o PJERJ para definir qual o percentual da fase atual será considerado (processo gerenciado citado pelo SISP);

- 3. Serão utilizados os percentuais descritos no item 7.12 deste Guia para cálculo de retrabalho. Para o cálculo das mudanças de requisitos, cancelamento de uma OS ou nos serviços que não contemplem todas as disciplinas de desenvolvimento de software, será considerada como referência o SISP e a distribuição percentual de esforço da tabela descrita no item 7.12.
- 4. O retrabalho será considerado somente após a aprovação do documento de requisitos formalizado pelo cliente. Em alguns casos, o cálculo de retrabalho será considerado antes do aceite dos requisitos. Isso ocorrerá nos casos onde houve alteração pelo cliente, de forma deliberada, do requisito antes de sua aprovação, provocando mudança na análise do requisito já realizado. Essa cobrança deverá ser autorizada pelo PJERJ;

A contagem final deve ser obtida através da seguinte fórmula: "Contagem Final Detalhada IFPUG" + "Retrabalho aprovado pelo PJERJ". Caso haja divergência (retrabalho, atividades não previstas ou aumento de escopo), a contratada deverá justificar tal diferença. O PJERJ não aceitará uma contagem final maior da acordada na aprovação de requisitos. Somente se houver repactuação entre as partes, ou seja, a mudança na contagem (motivada por aumento de escopo ou retrabalho) deve ser informada previamente ao PJERJ e aprovada pelo mesmo. Na contagem final não será aceito o uso de *Scope Creep*.

### 7.9.2 Avaliação dos Artefatos Entregues

Em qualquer OS, que seja caracterizado o retrabalho, este somente será remunerado se os artefatos que o compõem sejam aprovados pelo PJERJ. O tratamento dado aos entregáveis do retrabalho será o mesmo tratamento dado aos entregáveis de qualquer OS, tendo ou não retrabalho.

### **7.10 ESTIMATIVA DE ESFORÇO, PRAZO E RECURSOS DOS PROJETOS**

Serão utilizadas as técnicas definidas no SISP.

A redução do cronograma é prevista pelo contrato e seguirá a metodologia do cálculo da região impossível de Caper Jones, conforme definida pelo SISP.

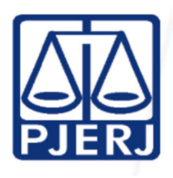

Quando o PJERJ

alcançar uma base histórica de seus projetos com um número razoável de itens, o NMS estudará adotar a técnica COCOMO II como alternativa para estimar prazo, custo e recursos dos projetos.

### **7.11 PERCENTUAL DE REDUÇÃO PARA MANUTENÇÕES ADAPTATIVAS E EVOLUTIVAS**

Quando a função estiver sendo criada pela contratada, deve ser utilizado o percentual de 100%. O percentual de 50% será aplicado quando a função já existir em um projeto anterior, e está se pedindo uma nova manutenção na mesma função em outro projeto.

### **7.12 DISTRIBUIÇÃO DE ESFORÇO POR FASE DO PROJETO**

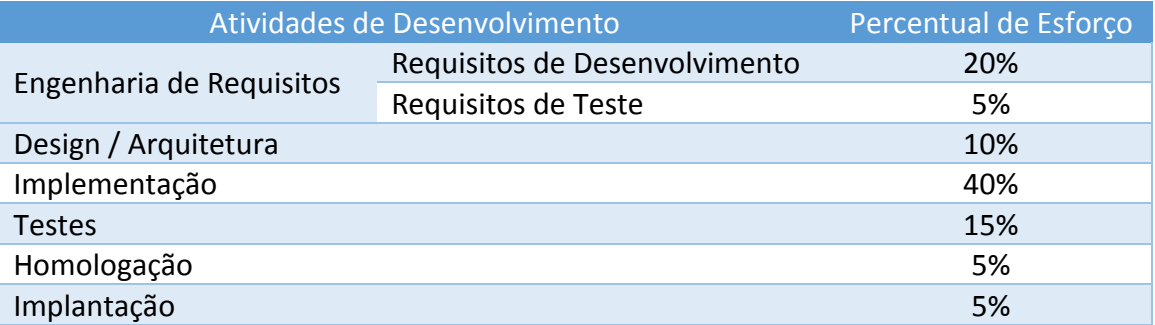

A tabela a seguir detalha a distribuição de esforço por fase do projeto:

A fase de **Requisitos de Teste** contempla a elaboração dos artefatos necessários para a execução da fase de **Testes**. Essa separação se fez necessária para o atendimento de casos de Processos Elementares que se caracterizam como Múltiplas Mídias. Com essa divisão, os casos de Processos Elementares com mais de uma visão (uma versão desktop e outra versão web, por exemplo) seriam contados com 100% de esforço no desenvolvimento da primeira versão e com 80% de esforço nas versões seguintes, pois a documentação inicial para o desenvolvimento da funcionalidade já estaria pronto, sendo necessário apenas a elaboração de novos documentos de testes específicos para a nova visão desenvolvida.

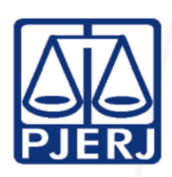

### **8 TIPOS DE**

### **CONTAGENS REALIZADAS E VALIDADAS PELO NMS**

O NMS, a seu critério, poderá utilizar em seu processo de trabalho os seguintes tipos de contagens: Indicativa NESMA, Estimada NESMA e Detalhada IFPUG.

A estimativa inicial realizada na fase de engenharia de requisitos será do tipo estimado ou indicativo, a critério do NMS, e utilizará a técnica definida pelo NESMA.

Em todos os tipos de contagem a planilha ou aplicação de contagem deve armazenar a rastreabilidade e/ou a justificativa das funções encontradas.

Toda contagem detalhada IFPUG deve possuir memória de cálculo suficiente para justificar a complexidade de uma determinada função e esta memória deve estar explícita na planilha ou aplicação de contagem.

Prevalecerá a contagem do NMS nos casos de divergência de até 5% (cinco por cento) nas contagens ou validações estimadas ou detalhadas entre o NMS e a Empresa Contratada. Caso o percentual seja superior a 5%, será convocada reunião com um analista CFPS (*Certified Function Point Specialist*) representante da Empresa Contratada. Permanecendo a divergência prevalecerá a contagem do NMS. Caso a Empresa Contratada não possua profissional CFPS, a contagem do NMS prevalecerá sem a convocação da reunião.

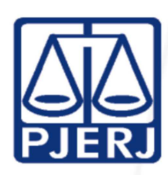

## **9 SERVIÇOS PRESTADOS PELO NMS**

Nesta seção são descritos os serviços prestados pelo NMS:

- 1. Realizar Contagens;
- 2. Validar Contagens das Empresas Contratadas;
- 3. Participar das Reuniões de Divergências de Contagens com as Empresas Contratadas;
- 4. Emitir Parecer Técnico das Medições;
- 5. Manter o Catálogo de Fronteiras do PJERJ e suas *baselines*;
- 6. Revisar o Guia do NMS;
- 7. Registrar Indicadores;
- 8. Fornecer Informações sobre a Base Histórica de Indicadores;
- 9. Prestar Consultoria em Medições;
- 10. Realizar Treinamento;
- 11. Dar suporte ao Escritório de Projetos (PMO).

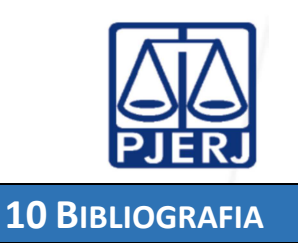

[CPM, 2010], IFPUG. Manual de Práticas de Contagem do IFPUG. Versão 4.3.1, 2010.

[KLAUCK, 2010]. Framework para Implantação de Escritório de Métricas, Universidade FEEVALE, Novo Hamburgo, 2010.

[NESMA, 2014] NESMA. Early Function Point Counting. Visualizado em http://www.nesma.nl/section/fpa/earlyfpa.htm

[SISP, 2010] SISP. Roteiro de Métricas de Software do SISP. Versão 2.0, 2010.

[TR, 2012] TJERJ. Termo de Referência do Edital de Contratação de Fábrica de Software do TJERJ. Número do Processo 223.791/12.

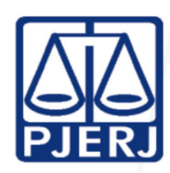

**ANEXOS**

### **ANEXO 1 – FRONTEIRAS DO PJERJ**

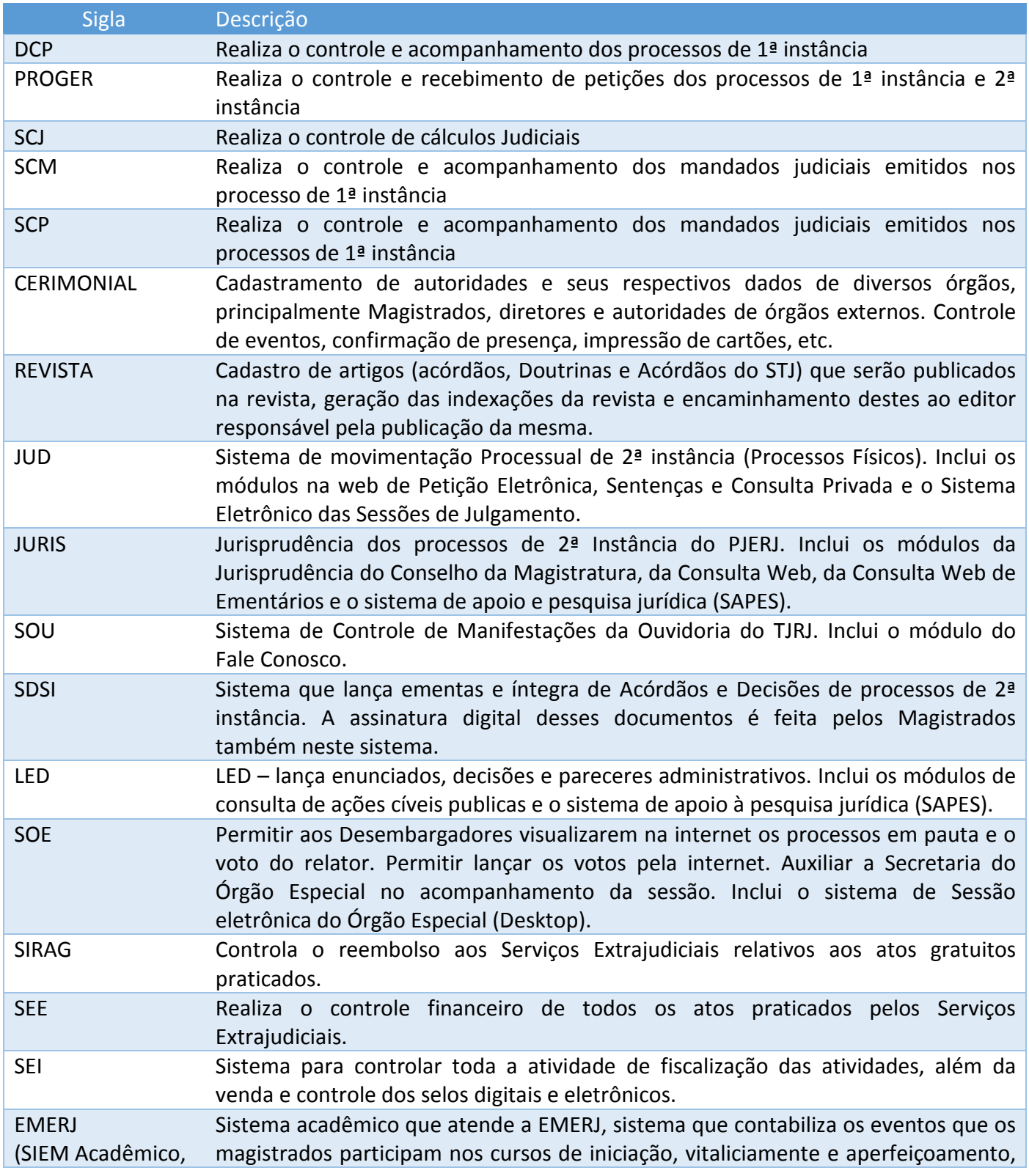

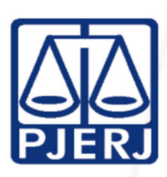

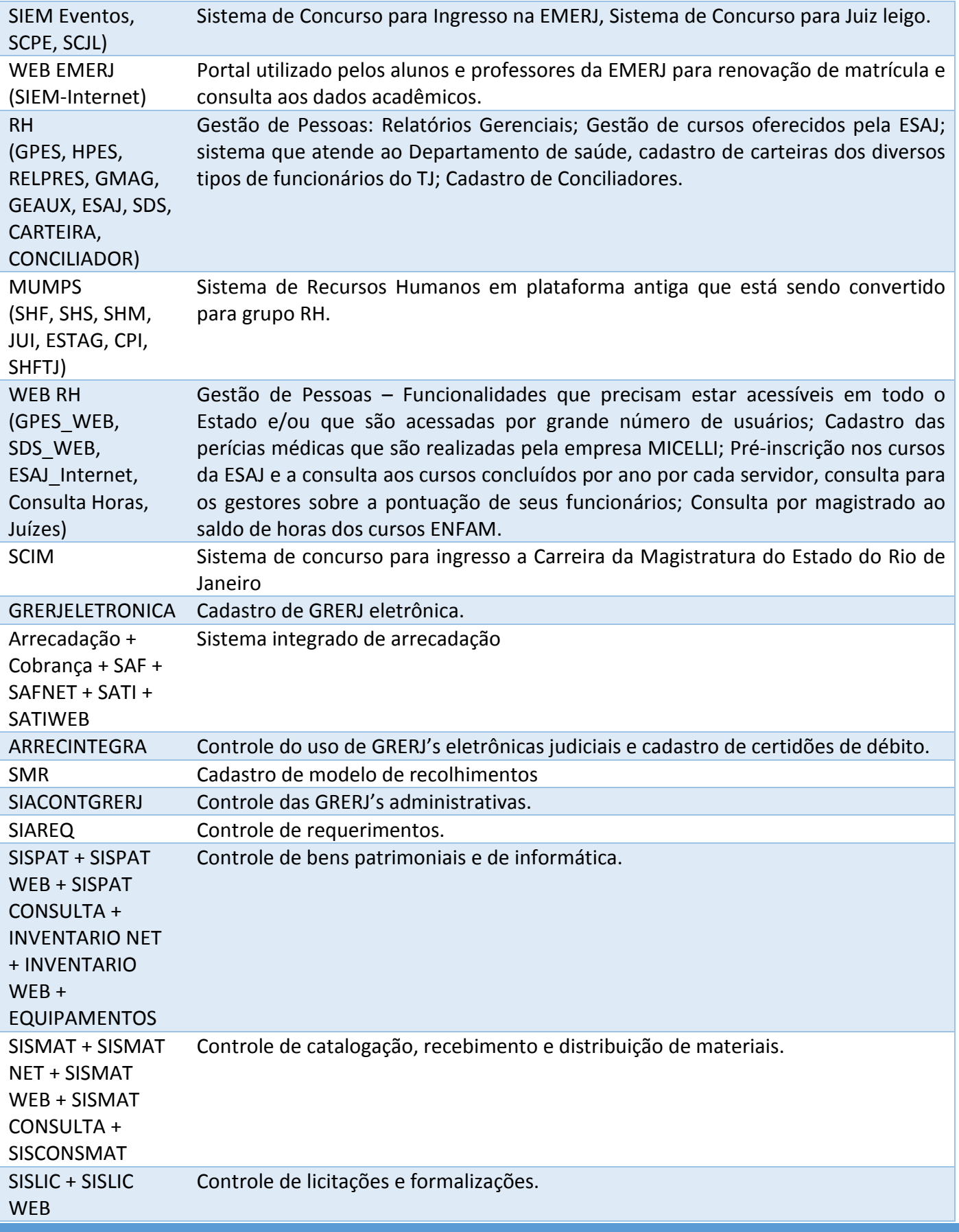

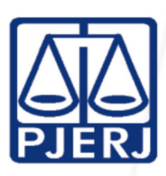

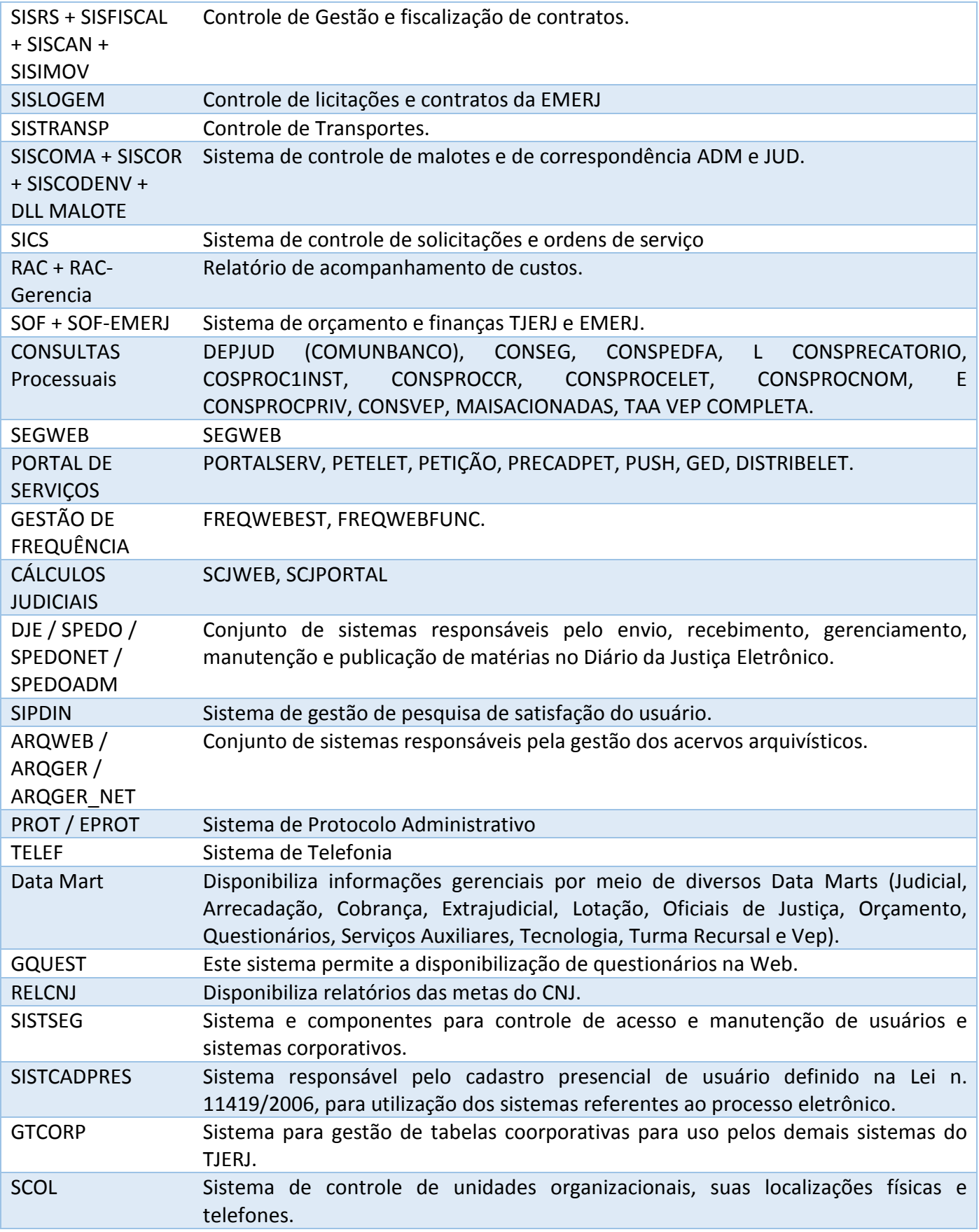

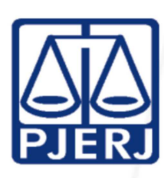

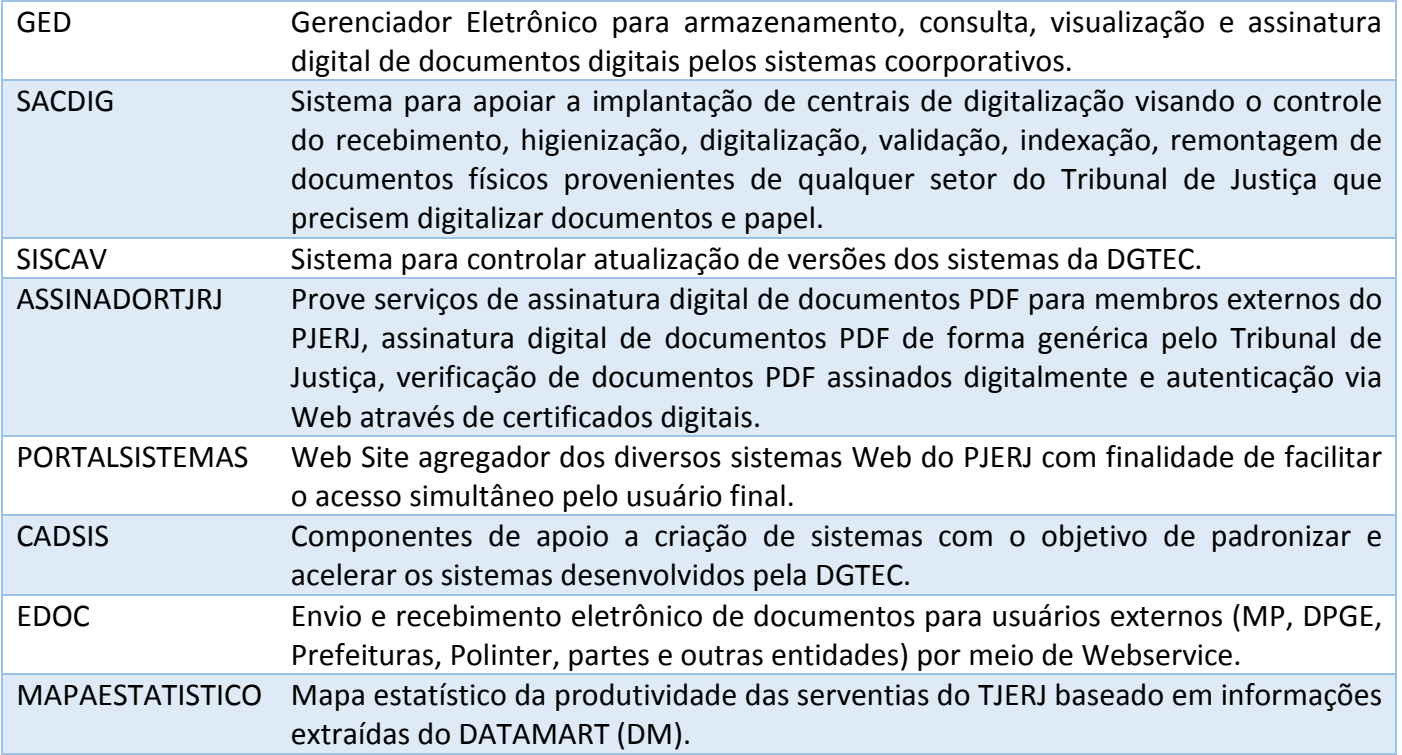

### **ANEXO 2 – INDICADORES DO NMS**

Neste Anexo estão descritos os indicadores propostos para o NMS. O plano de medições de cada um deles será detalhado em outro documento. Todos os indicadores medidos pelo NMS serão armazenados numa base de indicadores para posterior consulta.

A seguir, temos uma proposta de indicadores para o NMS. Ainda será feito uma avaliação mais aprofundada por conta dos dados em relação os projetos e OSs que serão disponibilizados para o NMS.

#### **1. Total de PFs Contados**

Objetivo: Medir quantos PFs já foram contabilizados pelo NMS.

- a. Por Tipo de Contagem;
- b. Por Aplicação/Fronteira;
- c. Por Tecnologia;
- d. Por Área Cliente;
- e. Por Tipo de Demanda;

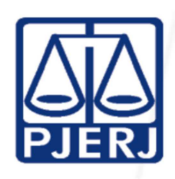

- f. Por
	- Contador;
- g. Por Projeto;
- h. Por Origem de Demanda (PJERJ, Empresa Contratada etc.).

#### **2. Total de Ordens de Serviço**

Objetivo: Medir quantas OSCs foram medidas pelo NMS.

- a. Por tipo de Ordem (Ordem de Serviço de Contagem (OSC) ou Ordem de Serviço da Empresa Contratada (OSE));
- b. Por Tipo de Contagem;
- c. Por Aplicação/Fronteira;
- d. Por Tecnologia;
- e. Por Área Cliente;
- f. Por Tipo de Demanda;
- g. Por Status (aceita, rejeitada, devolvida por falta de insumos de contagem, em andamento, em análise, cancelada, finalizada, etc);
- h. Por perfil do tamanho (<=50 PF, <=100 PF, <=500 PF, <=1000 PF e >1000 PF).

#### **3. Produtividade de Contagem**

Objetivo: Medir a produtividade de contagem do NMS.

- a. Por Tipo de Contagem;
- b. Por Aplicação/Fronteira;
- c. Por Tecnologia;
- d. Por Área Cliente;
- e. Por Contador.

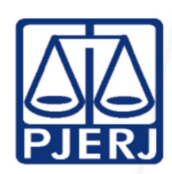

#### **4. Produtividade da Empresa Contratada (Fábrica de Software)**

Objetivo: Medir a produtividade da Empresa Contratada (o esforço será derivado do prazo de realização real da OS).

- a. Por Aplicação/Fronteira;
- b. Por Tecnologia;
- c. Por Área Cliente.

#### **5. Divergência de Contagens**

Objetivo: Medir o percentual de divergência entre as contagens realizadas pela equipe do NMS e a Empresa Contratada.

- a. Por Aplicação/Fronteira;
- b. Por Tecnologia;
- c. Por Área Cliente;
- d. Por Contador.

#### **6. Rejeição de Contagens**

Objetivo: Medir o percentual de rejeição das contagens realizadas pela Empresa Contratada e enviadas ao NMS para serem validadas.

- a. Por Aplicação/Fronteira;
- b. Por Tecnologia;
- c. Por Área Cliente;
- d. Por motivo (falta de insumos, erro de contagem, uso inadequado da planilha de contagem, etc);
- e. Por Contador.

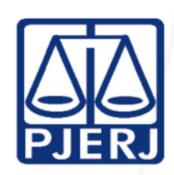

#### **7. Desvio de Contagens Estimadas x Realizadas**

Objetivo: Medir o percentual de desvio entre as contagens Estimadas e Realizadas feitas pelo NMS.

- a. Por Aplicação/Fronteira;
- b. Por Tecnologia;
- c. Por Área Cliente;
- d. Por Contador.

#### **8. Atraso na Entrega da Contagem**

Objetivo: Medir o percentual de desvio de prazo de realização das contagens em relação ao prazo inicial do NMS.

- a. Por Aplicação/Fronteira;
- b. Por Tecnologia;
- c. Por Área Cliente;
- d. Por Contador.

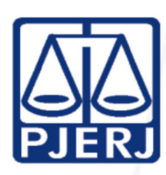

## **HISTÓRICO DE ALTERAÇÕES**

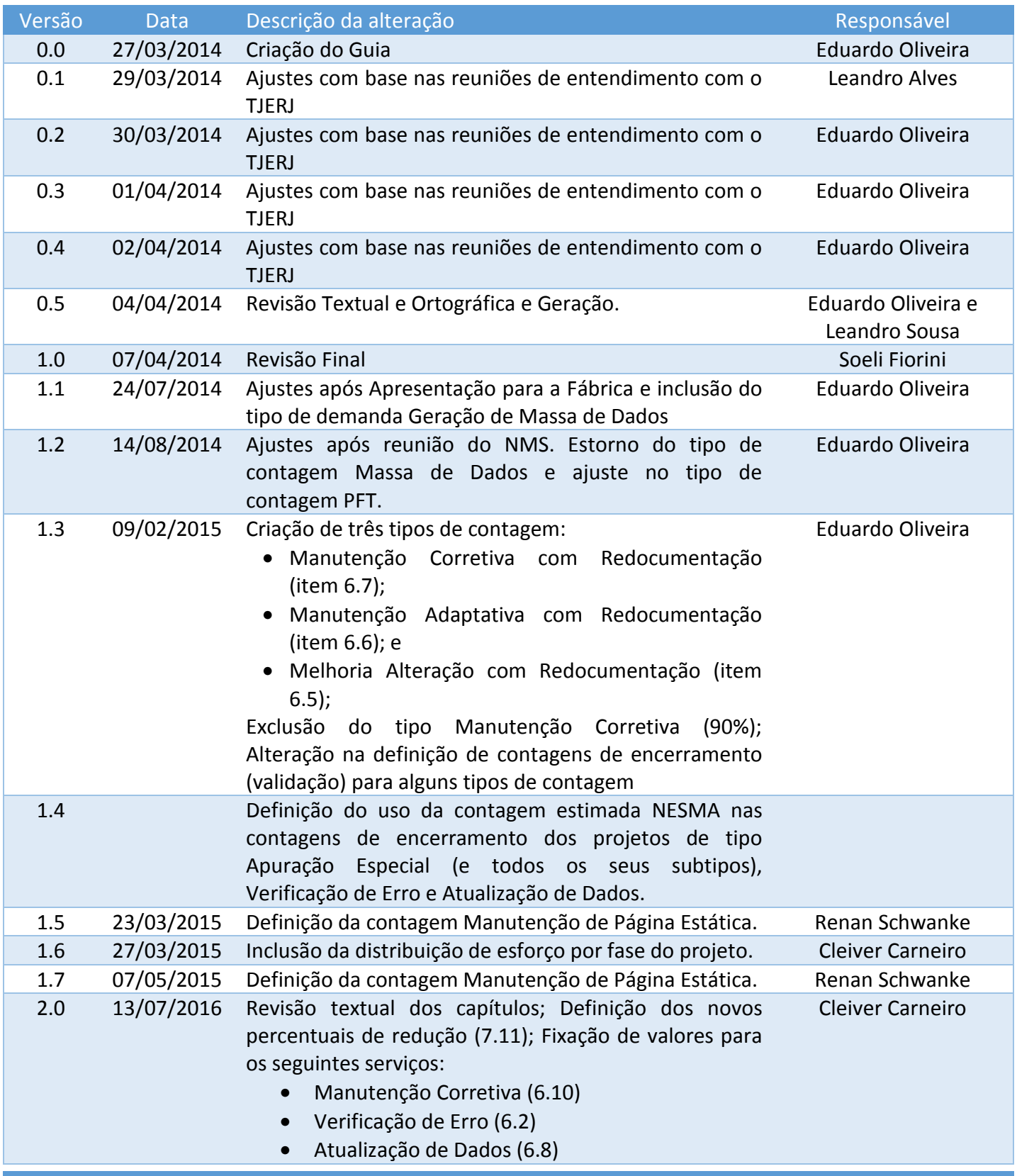

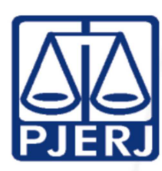

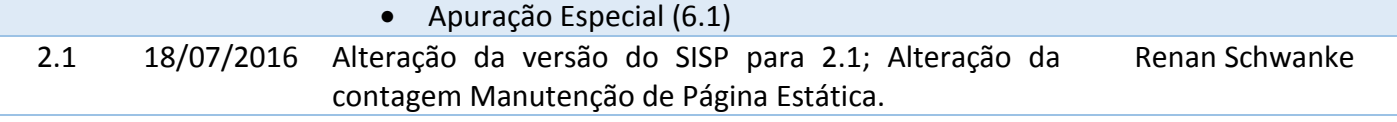